Управление образования администрации Балтийского городского округа

Муниципальное автономное учреждение дополнительного образования «Дом детского творчества» г. Балтийска

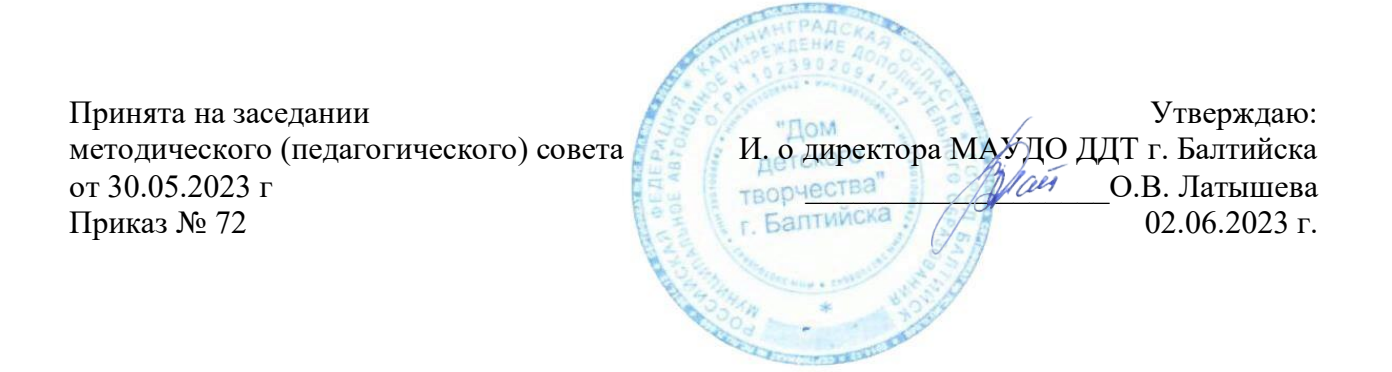

## **Дополнительная общеобразовательная общеразвивающая программа технической направленности «Дополненная и виртуальная реальность»**

Возраст обучающихся: 11-16 лет Срок реализации: 9 месяцев

> Автор программы: Скорнякова Юлия Геннадиевна педагог дополнительного образования г. Балтийска

## **ПОЯСНИТЕЛЬНАЯ ЗАПИСКА**

Дополнительная общеобразовательная общеразвивающая программа «Дополненная и виртуальная реальность» имеет техническую направленность.

### **Актуальность программы**

В настоящее время в свете глобальной информатизации, компьютеризации, использования новых информационных технологий (ИТ) возникает объективная потребность в совершенствовании средств обучения. В этом процессе значительную роль играют технологии дополненной (AR) и виртуальной реальности (VR), которые обладают рядом преимуществ перед традиционными методами обучения. AR/VR-технологии позволяют визуализировать, просматривать и исследовать любые понятия и объекты. С помощью данных технологий стало возможным изготавливать абсолютно новые учебные, интерактивные пособия, виртуальные среды и стенды. Тем самым образование переходит на совершенно новый качественный уровень.

Программа имеет междисциплинарный характер, что полностью отражает современные тенденции построения как дополнительных общеразвивающих программ, так и образования в целом. Компетенции, которые освоят обучающиеся, сформируют начальные знания и навыки для различных разработок и воплощения идей и проектов в жизнь.

В основу работы положены следующие **принципы:**

- *систематичности и последовательности:* материал подобран в определённомпорядке, системе;
- *доступности:* характер и объем знаний соответствует уровню развития иподготовленности детей;
- *наглядности:* задания предполагают опору на чувственный опыт ребенка, егонепосредственные наблюдения;
- *сезонности*: построение программы с учётом природных особенностей в данныймомент времени;

 *обеспечение эмоционально-психологического комфорта для детей;уважение к личности каждого ребенка.*

## **Отличительные особенности программы**

Отличительные особенности программы заключаются в том, что она является одним из механизмов формирования творческой личности, дает начальные навыки овладения создания программных продуктов с эффектом полного или частичного погружения, навыки взаимодействия в команде, обучающиеся овладевают актуальными техническими компетенциями необходимыми для социально-экономического развития страны и её научнотехнического прогресса (Инженерные кадры будущего, цифровизация образования, создание NET программ, продвижение технологий виртуальной и дополненной реальности).

## **Адресат программы**

Дополнительная общеразвивающая программа предназначена для учащихся 11-16

лет

#### . **Объем и срок освоения программы**

Срок освоения программы - 9 месяцев. На полное освоение программы требуется 72 часа, включая

#### ин дивидуальные

консультации, экскурсии.

**Форма обучения –** очная или очно-заочная с использованием дистанционных форм обучения

## **Особенности организации образовательного процесса**

Набор детей в объединение - свободный. Программа объединения предусматривает групповые занятия, при реализации программы с применением дистанционных технологий – персональная, материалы курса будут размещены в виртуальной обучающей среде. Состав групп 10-12 учащихся.

**Режим занятий, периодичность и продолжительность занятий**

Общее количество часов в год - 72 часа. Продолжительность занятий исчисляется в академических часах - 45 минут. Недельная нагрузка на одну группу: 2 часа. Занятия проводятся 1 раз в неделю по 2 часа.

**Педагогическая целесообразность** данной программы заключается в том, что предлагаемая программа является практико-ориентированной. В ходе освоения программы обучающихся получат практические навыки творческой конструкторской-технологической деятельности и моделирования применением современных технологий, в том числе системы трекинга, 3Dмоделирования т.д.

Таким образом, образовательная программа рассчитана на создание образовательного маршрута каждого учащегося.

**Цель дополнительной общеразвивающей программы:** формирование знаний и навыков обучающихся в области цифровых технологий и в области применения виртуальной и дополненной реальности.

## **Задачи дополнительной общеразвивающей программы**: *Обучающие:*

- сформировать представление об основных понятиях и различиях виртуальной идополненной реальности;

- создать представление о специфике технологий AR и VR, ее преимуществах и недостатках;

- сформировать представление о разнообразии, конструктивных особенностях и принципахработы VR/AR –устройств;

- изучить основные понятия технологии панорамного контента;

- познакомитьс культурнымии психологическими

особенностями использованиятехнологии дополненной и виртуальной реальности;

- сформировать навыки программирования;

- сформировать умения работать с профильными программами

обеспечением(инструментарием дополненной реальности, графическими 3D-редакторами);

- создавать 3D-модели в системах трехмерной графики и/или импортировать их в средуразработки VR/AR;

- научить использовать и адаптировать трехмерные модели, находящиеся в открытомдоступе, для задач кейса;

- привить навыки проектной деятельности, в том числе использование инструментовпланирования.

## *Развивающие:*

- сформировать интерес к развитию технологий VR/AR;

- привить навыки разработки приложений виртуальной и дополненной реальности;

- приобрести навыки работы с инструментальными средствами проектирования иразработки VR/AR-приложений;

- совершенствовать навыки обращений с мобильными устройствами (смартфонами,планшетами) в образовательных целях;

- способствовать формированию у обучающихся интереса к программированию;

- развивать способности осознанно ставить перед собой конкретные задачи, разбивать ихна отдельные этапы и добиваться их выполнения;

- способствовать расширению словарного запаса;

- сформировать умение формулировать, аргументировать и отстаивать свое

#### мнение.

#### *Воспитательные:*

- воспитывать аккуратность и дисциплинированность при выполнении работ;

- развивать основы коммуникативных отношений внутри проектных групп и в коллективе вцелом;

- воспитывать этику групповой работы, отношения делового сотрудничества,взаимоуважения;

- сформировать активную жизненную позицию, гражданскопатриотическуюответственность;

- воспитывать внимательность, аккуратность и изобретательность при работе с техническимиустройствами, разработке приложений и выполнения учебных проектов.

## **Принципы отбора содержания**:

- принцип единства развития, обучения и воспитания;

- принцип систематичности и последовательности;

- принцип доступности;

- принцип наглядности;

- принцип взаимодействия и сотрудничества;

- принцип комплексного

подхода.**Основные формы и** 

**методы Методы обучения:**

- основы технологии SMART;

- кейс-методы;

- словесные (беседа, опрос и т.д.);

- метод проблемного изложения (постановка проблемы и решение ее самостоятельноили группой);

- наглядные (демонстрация схем, таблиц, инфографики, презентаций и т.д.);

- практические (практические задания, анализ и решение проблемы ситуаций, показучителем готовой модели и т.д.);

- метод проектов.

**Планируемые** 

#### **результаты**

#### **Личностные:**

**-** знание актуальности и перспектив освоения технологий виртуальной и дополненной реальности для решения реальных задач;

**-** формирование ответственного отношения к учению, готовности и способности обучающихся к саморазвитию и самообразованию средствами информационных технологий;

- формирование целостного мировоззрения, соответствующего современномууровню развития информационных технологий и мотивации к изучению в дальнейшем предметов технического смысла;

- развитие опыта участия в социально-значимых проектах, повышение уровня самооценки благодаря реализованным проектам;

- формирование универсальных способов мыслительной деятельности (абстрактно- логического мышления, памяти, внимания, творческого воображения, умения производить логические операции);

- формирование коммуникативной компетенции в общении и сотрудничестве со сверстниками в процессе образовательной, учебноисследовательской и проектной деятельности;

- усвоение правил индивидуального и коллективного безопасного поведения при работе с компьютерной и мобильной техникой;

- готовность к повышению своего образовательного уровня и продолжению обучения с использованием средств и методов информатики и современных информационных технологий.

#### **Предметные:**

- овладение базовыми понятиями виртуальной и дополненной реальности;

- понимание конструктивных особенностей и принципов работы VR/ARустройств;

- формирование понятий об основных алгоритмических конструкциях на языкепрограммирования С#;

- формирование основных приемов работы в программах для разработки VR/AR-приложений, 3D-моделирования, монтажа видео 360°;

- умение работать с готовыми 3D- моделями, адаптировать их под свои задачи,создавать несложные 3D-модели.

## **Метапредметные:**

- формирование умения ориентировки в системе знаний;

- формирование приемов работы с информацией, представленной в различной форме, на различных носителях;

- формирование умения излагать мысли в четкой логической последовательности, анализировать ситуацию, отстаивать свою точку зрения, самостоятельно находить ответы на вопросы путем логических рассуждений;

- формирование распределения своего времени;

- развитие коммуникативных умений и овладение опытом межличностной коммуникации (ведение дискуссии, работа в группах, выступление с сообщениями и т.д.).

#### **Механизм оценивания образовательных результатов.**

В конце первого полугодия проводится промежуточный контроль в форме презентации мобильного приложения с технологией виртуальной реальности, в конце года проходит контроль по итогам учебного года через демонстрацию работающего мобильного приложения с использованием технологии дополненной реальности.

#### **Формы контроля:**

Для контроля и самоконтроля за эффективностью обучения применяются методы:

- предварительные (диагностика, наблюдение);

- текущие (наблюдение);

- тематические (контрольные вопросы, промежуточные задания);

- итоговые (приложение, итоговое тестирование);

Динамика развития познавательных способностей оценивается по качеству выполнения практикумов и мини- проектов. Сопоставляя успешность реализации предыдущего проекта с текущим, отслеживается динамика роста познавательных способностей обучающихся.

**Способы определения эффективности занятий** оцениваются исходя из того, насколько обучающийся освоил тот практический материал, который должен был освоить. Современное качество содержания образования определяет целостная система универсальных знаний, умений и навыков, а также опыт самостоятельной деятельности и личной ответственности обучающихся. Участвуя в программе, учащийся постепенно сможет овладеть знаниями, умениями и навыками, относящимися к техническому творчеству, как к предмету деятельности в соответствии с возрастными особенностями.

## **Учебный план.**

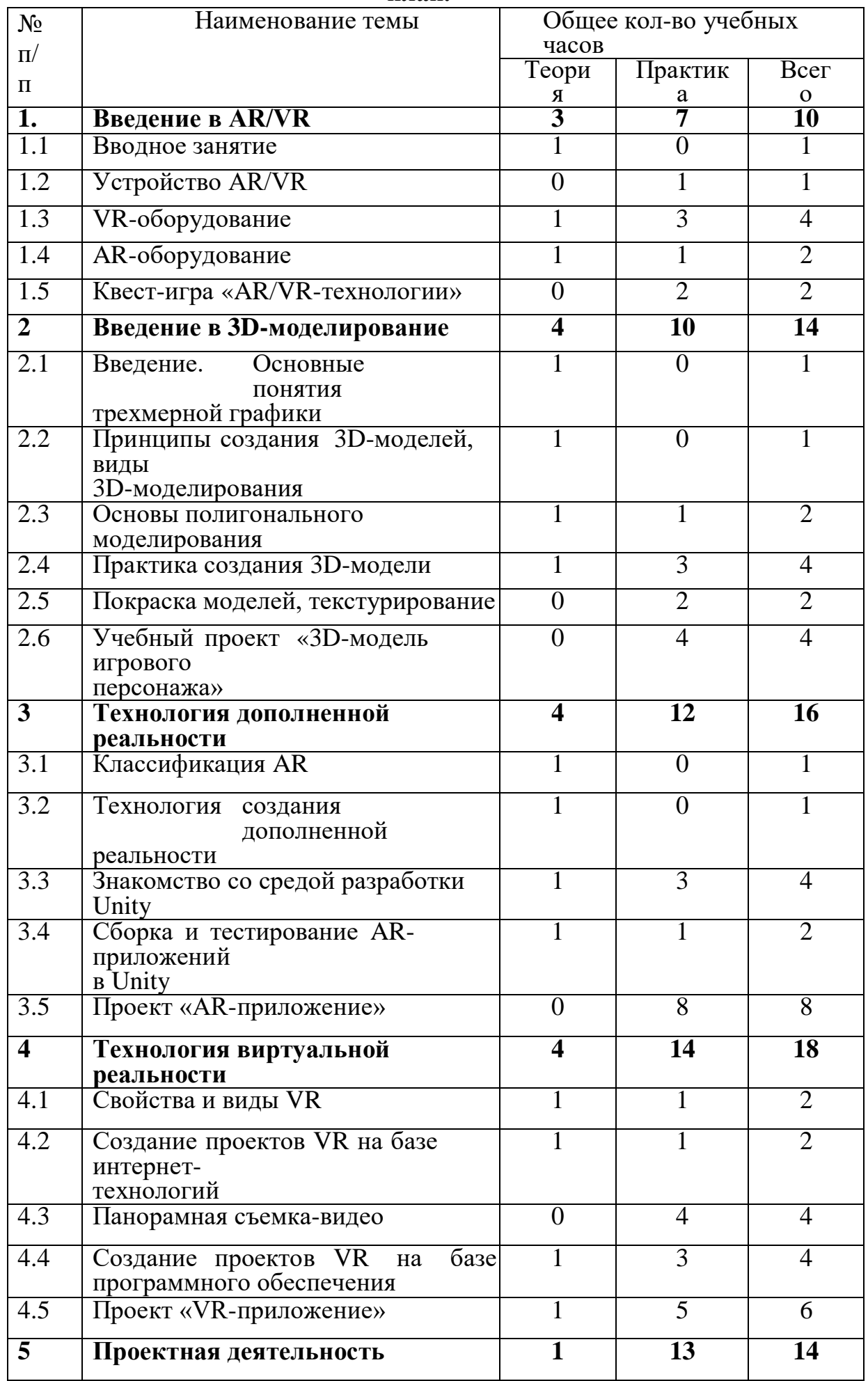

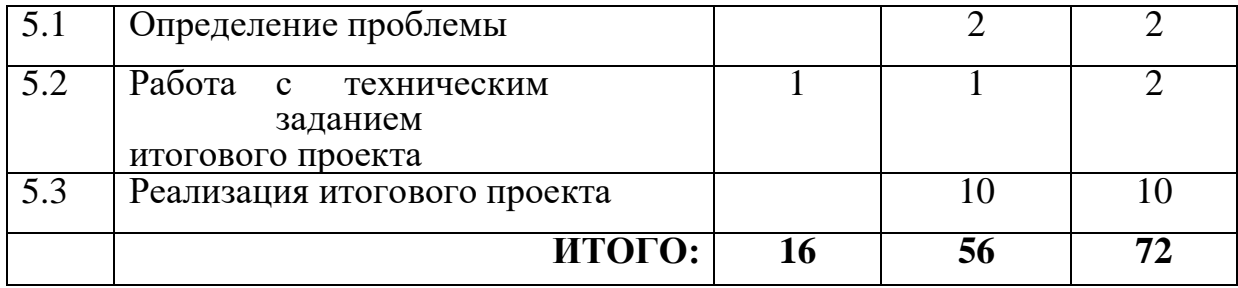

# СОДЕРЖАНИЕ ПРОГРАММЫ<br>1 год обучения (72 часа, 1 раз в неделю)

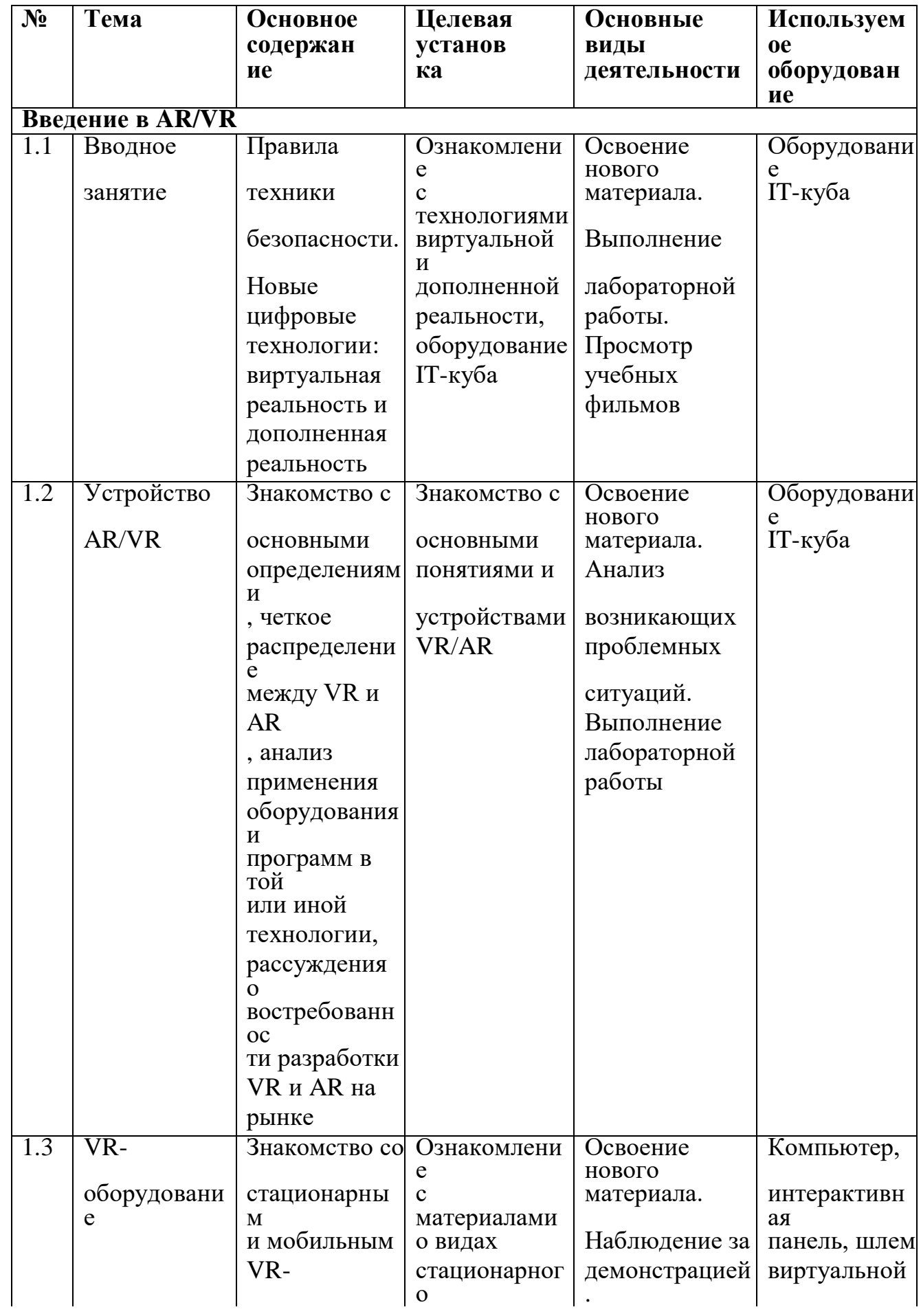

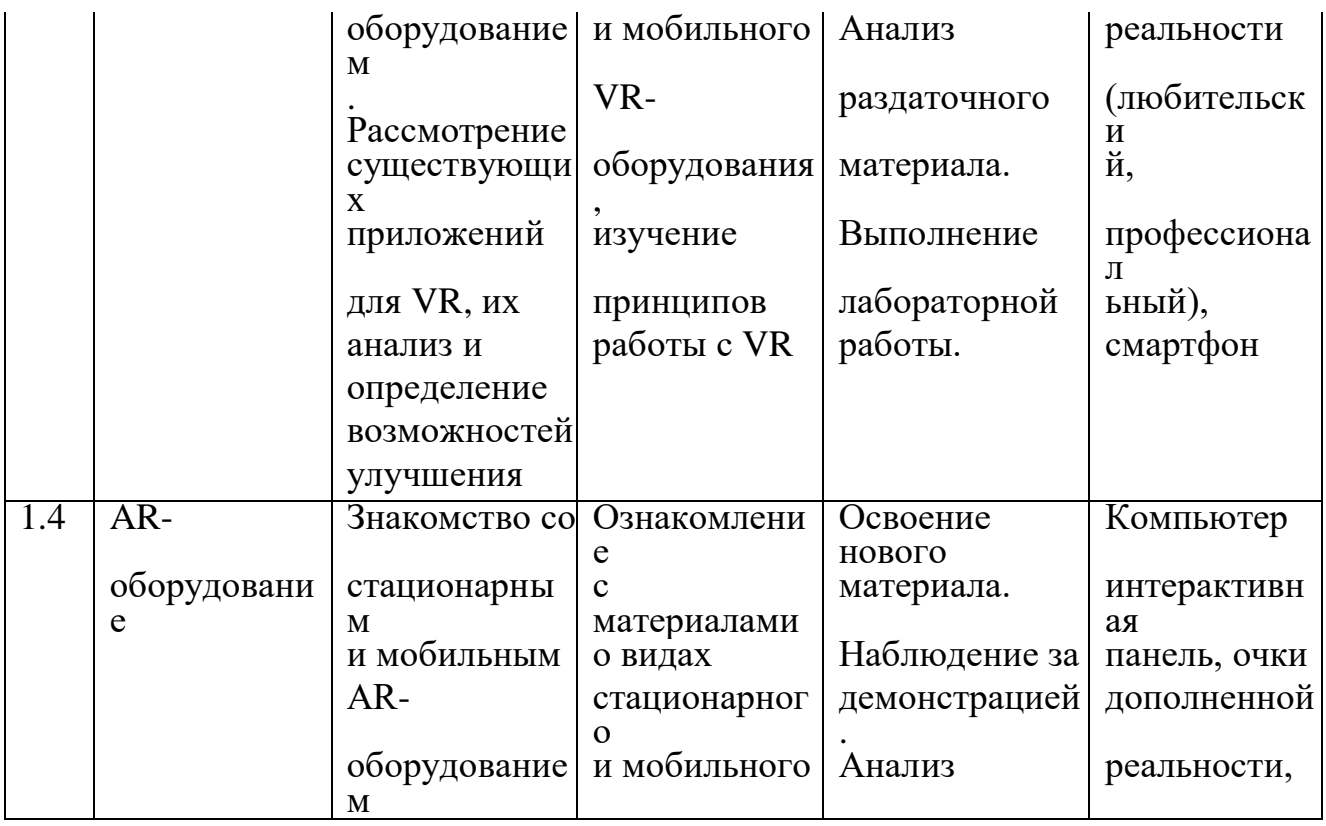

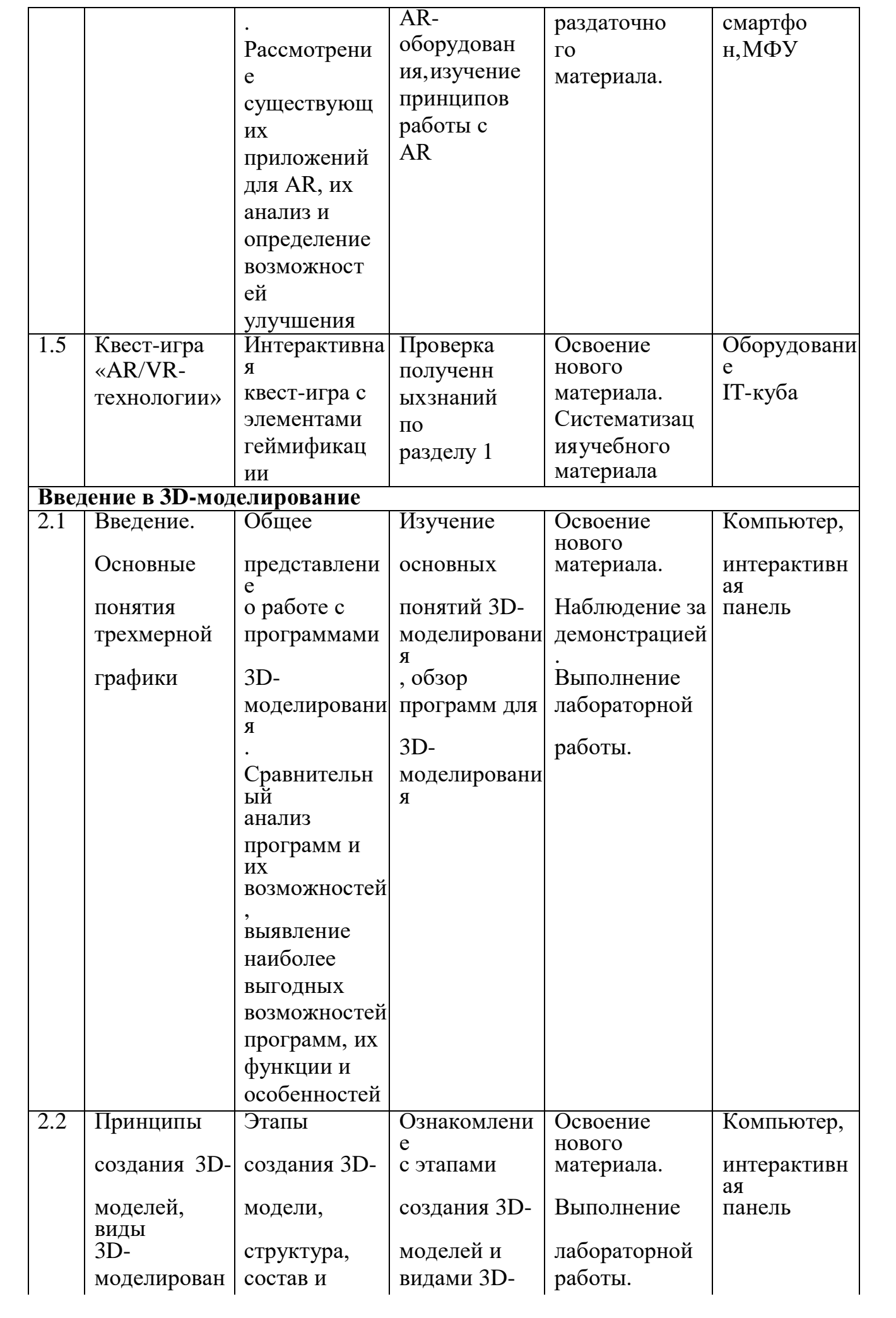

![](_page_13_Picture_1.jpeg)

![](_page_14_Picture_2.jpeg)

![](_page_15_Picture_159.jpeg)

![](_page_16_Picture_1.jpeg)

![](_page_17_Picture_1.jpeg)

![](_page_18_Picture_355.jpeg)

![](_page_19_Picture_198.jpeg)

![](_page_20_Picture_372.jpeg)

![](_page_21_Picture_140.jpeg)

![](_page_22_Picture_224.jpeg)

## **Календарный учебный график**

![](_page_22_Picture_225.jpeg)

Педагог дополнительного образования, реализующий данную программу, должен иметь высшее профессиональное образование или среднее профессиональное образованиев области, соответствующейпрофилю объединения, без предъявления требований к стажу работы, либо высшее профессиональное образование или среднее профессиональное образование и дополнительное профессиональное образование по направлению «Образование и педагогика» без предъявления требований к стажу работы.

Образовательный процесс осуществляется на основе учебного плана, рабочей программы и регламентируется расписанием занятий. В качестве нормативно-правовых оснований проектирования данной программы выступает Федеральный закон Российской Федерации от 29.12.2012 г. №273- ФЗ «Об образовании в Российской Федерации», приказ Министерства просвещения РФ от 09.11.2018 г. № 196 «Об утверждении Порядка организации и осуществления образовательной деятельности по дополнительным общеобразовательным программам», Устав МАУДО ДДТ г. Балтийска, правила внутреннего распорядка, локальные акты МАУДО ДДТ г. Балтийска. Указанные нормативные основания позволяют образовательному учреждению разрабатывать образовательные программы с учетом интересов и возможностей учащихся.

Научно-методическое обеспечение реализации программы направлено на обеспечение широкого, постоянного и устойчивого доступа для всех участников образовательного процесса к любой информации, связанной с реализацией общеразвивающей программы, планируемыми результатами, организацией образовательного процесса и условиями его осуществления.

Социально-психологические условия реализации образовательной программы обеспечивают:

- учет специфики возрастного психофизического развития учащихся;

- вариативность направлений сопровождения участников образовательного процесса (сохранение и укрепление психологического здоровья обучающихся);

- формирование ценности здоровья и безопасного образа жизни; дифференциация и индивидуализация обучения; мониторинг возможностей и способностей учащихся, выявление и поддержка одаренных детей, детей с ограниченными возможностями здоровья;

- формирование коммуникативных навыков в разновозрастной среде и среде сверстников.

## **Материально-технические условия**.

Кабинет, соответствующий санитарным нормам СанПин. Пространственно-предметная среда (стенды, наглядные пособия и др.).

## **Оборудование**

- 1. Интерактивная панель
- 2. Много функциональное устройство
- 3. Ноутбуки
- 4. Наушники
- 5. Шлем виртуальной реальности любительский
- 6. Шлем виртуальной реальности профессиональный
- 7. Датчики движения для VR
- 8. Очки дополненной реальности
- 9. Веб камер

## **Список литературы**

Нормативные правовые акты

Нормативные правовые акты

- 1. Федеральный закон «Об образовании в Российской Федерации» от 29.12.2012 № 273-ФЗ.
- 2. Указ Президента Российской Федерации «О мерах по реализации государственной политики в области образования и науки» от 07.05.2012 № 599
- 3. Указ Президента Российской Федерации «О мероприятиях по реализации государственной социальной политики» от 07.05.2012 № 597.
- 4. Приказ Министерства просвещения Российской Федерации от 27 июля 2022 года № 629 "Об утверждении Порядка организации и осуществления образовательной деятельности по дополнительным общеобразовательным программам"
- 5. Постановление Главного государственного санитарного врача РФ от 28.09.2020 № 28 «Об утверждении санитарных правил СП 2.4.3648-20 «Санитарно- эпидемиологические требования к организации воспитания и обучения, отдыха и оздоровления детей и молодежи».
- 6. Распоряжение Правительства Российской Федерации от 31.03.2022 года № 678-р «Об утверждении Концепции развития дополнительного образования детей до 2030 года».
- 7. Приказ Министерства образования Калининградской области от 26 июля 2022 года № 912/1 "Об утверждении Плана работы по реализации Концепции развития дополнительного образования детей до 2030 года, I этап (2022 - 2024 годы) в Калининградской области и Целевых показателей реализации Концепции развития дополнительного образования детей до 2030 года в Калининградской области"

## Для педагога дополнительного образования

- 1. Методические рекомендации по созданию и функционированию центров цифро- вого образования «IT-куб» (утверждены распоряжением Министерства просвещения Российской Федерации от 12 января 2021 г. № Р-5) - URL: <http://www.consultant.ru/> document/cons\_doc\_LAW\_374572/ (дата обращения: 10.03.2021).
- 2. Gerard Jounghyun Kim / Designing Virtual Reality Systems: The Structured Approach // Springer Science & Business Media, 2007.– 233 pp.
- 3. Jonathan Linowes / Unity Virtual Reality Projects // Packt Publishing, 2015.– 286 pp.
- 4. Афанасьев В.О. Развитие модели формирования бинокулярного изображения виртуальной 3D -среды. Программные продукты и системы. Гл. ред. м.-нар. Журнала «Проблемы теории и практики управления», Тверь, 4, 2004. с.25-30.
- 5. Grigore C. Burdea, Philippe Coiffet Virtual Reality Technology, Second Edition // 2003, 464p.
- 6. Bradley Austin Davis, Karen Bryla, Phillips Alexander Benton Oculus Rift in Action 1st Edition // 440р.
- 7. Burdea G., Coiffet P. Virtual Reality Technology. New York : John Wiley&Sons, Inc, 1994. 15
- 8. Миловская О. 3dsMax 2016. Дизайн интерьеров и архитектуры.– Питер. 2016. – 368 с. SIBN: 978-5-496-02001-5
- 9. Келли Мэрдок. Autodesk 3ds Max 2013. Библия пользователя Autodesk 3dsMax 2013 Bible. – М.: «Диалектика», 2013. – 816 с. – ISBN 978-5- 8459- 1817-8.
- 10. Support Skanect 3D Scanning Software By Occipital [Электронныйресурс] // URL: <http://skanect.occipital.com/support>
- 11. How to use the panono camera [Электронныйресурс] // URL: <https://support.panono.com/hc/en-us>
- 12. Kolor | Autopano Video Video stitching software [Электронныйресурс] // URL: <http://www.kolor.com/autopano-video/#start>
- 13. Slic3r Manual Welcome to the Slic3r Manual [Электронныйресурс] // URL: [http://manual.slic3r.org](http://manual.slic3r.org/)
- 14. VR rendering with Blender VR viewing with VRAIS YouTube [Электронныйресурс] // URL: <https://www.youtube.com/watch?v=SMhGEu9LmYw>

## **Основные понятия и определения**

**3D-моделирование** - процесс создания трёхмерного представления любой поверхности или объекта путём манипулирования полигонами, рёбрами и вершинами в моделируемом трёхмерном пространстве.

**3D-модель** - результат 3D-моделирования, объёмное цифровое изображение реального или вымышленного объекта.

**3D-прототипирование** - процесс создания трёхмерного прототипа объекта.

**API** (аббревиатура от Application Programming Interface) - набор готовых классов, функций, процедур, констант и структур, предоставляемых приложением или операционной системой для использования во внешних программных продуктах.

**JDK** (аббревиатура от Java Development Kit) - это программный пакет, который загружается для создания Java-приложений.

**SDK** (аббревиатура от Software Development Kit) - набор средств разработки, позволяющий программистам разрабатывать приложения для определённой платформы.

**Ассеты** - компоненты, которые представляют собой графику, звуковое сопровождение или скрипты.

**Визуализация** - метод предоставления абстрактной информации в форме, удобной для зрительного восприятия, анализа явления или числового значения.

**Виртуальная реальность** (VR, аббревиатура от Virtual Reality) совокупность технологий, с помощью которых можно создать искусственный мир, физически не существующий, но ощущаемый органами чувств в реальном времени в соответствии с законами физики.

**Дополненная реальность** (AR, аббревиатура от Augmented Reality) - среда, в реальном времени дополняющая физический мир, каким мы его видим, цифровыми данными с помощью каких-либо устройств (планшетов, смартфонов и т. д.) и программной части.

**Интенсив** - форма работы, во время которой участники не только получают знания, но изакрепляют их с помощью практической отработки навыков.

**Кейс** - история, описывающая реальную ситуацию, которая требует проведения анализа, выработки и принятия обоснованных решений.

**Компьютерное зрение** - теория и технология создания машин, которые могут осуществлять обнаружение, отслеживание и классификацию объектов.

**Маркеры -** объект, расположенный в окружающем пространстве, который находится и анализируется специальным программным обеспечением для последующей отрисовки виртуальных объектов.

**Префаб** - заготовка, состоящая из одного или нескольких объектов для быстрой вставки на карту.

**Рендеринг** - процесс, в ходе которого получается фотореалистичное 2Dизображение, сделанное по модели или по другим данным: например, по описанию геометрических данных объектов, положению точки наблюдателя, описанию освещения и т. д.

**Скрипт** - понятие в программировании, обозначающее последовательность команддля выполнения конкретных операций

**Смешанная реальность** (MR) (аббревиатура от Mixed Reality), или

гибриднаяреальность - модель мировосприятия, в которой объединены реальный и виртуальный миры.

**Сплайны** - двумерные геометрические объекты, которые совершенно самостоятельны имогут служить основой для построения более сложных трёхмерных тел.

**Сферическая панорама** (виртуальная панорама, 3D-панорама) - один из видов панорамной фотографии, предназначенной в первую очередь для показа на компьютере (спомощью специального программного обеспечения).

**Текстурирование** - неотъемлемый этап 3D-моделирования и визуализации трёхмерного объекта, используется для создания текстуры и её наложения на 3Dмодель, что позволяет обеспечить её качество, реалистичность и точность.

**Трёхмерная графика** - вид компьютерной графики, представляющий собой объёмную модель какого-либо объекта.

**Хакатон** - короткое (от одного дня до недели) динамичное мероприятие, призванное стимулировать появление новых идей в выбранной предметной области и доведение их участниками до проектной реализации непосредственно на площадке проведения этого мероприятия.

**Хромакей** - это технология совмещения двух и более изображений или кадров в в одной композиции.